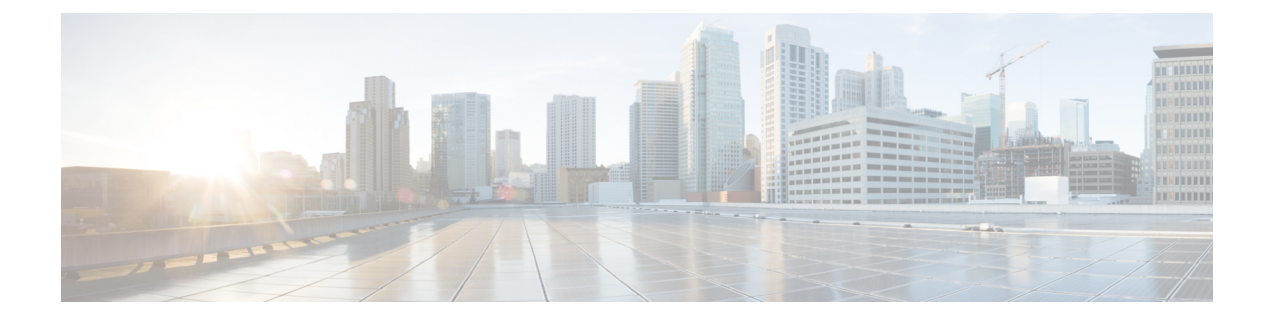

# 合法的傍受の設定

- 合法的傍受の前提条件 (1 ページ)
- 合法的傍受の制約事項 (1 ページ)
- 合法的傍受に関する情報 (2 ページ)
- 合法的傍受の設定方法 (11 ページ)
- 合法的傍受の設定例 (15 ページ)
- 合法的傍受の機能履歴 (15 ページ)

# 合法的傍受の前提条件

- セキュアシェル (SSH) をサポートするイメージを実行している必要があります。合法的 傍受は SSH をサポートしないイメージではサポートされません。
- ログインしているスイッチは、最高のアクセスレベル(L15)である必要があります。レ ベル 15 のアクセス権でログインするには、**enable** コマンドを入力し、スイッチに対して 定義された最高レベルのパスワードを指定します。
- ネットワークに接続されているスイッチとメディエーションデバイス(サードパーティベ ンダーが提供)の時刻を同期する必要があります。また、スイッチとメディエーションデ バイスの両方でネットワークタイムプロトコル(NTP)を設定します。
- (オプション) スイッチがメディエーションデバイスと通信するためにループバックイン ターフェイスを使用すると、役立つ場合があります。ループバックインターフェイスを使 用しない場合、スイッチ上の複数の物理インターフェイスで、ネットワーク障害を処理す るために、メディエーション デバイスを設定する必要があります。

# 合法的傍受の制約事項

• インターセプトまたはタップは、SNMP のみを使用して構成できます。また、インター フェイス固有の傍受の設定は許可されていません。

- CISCO-IP-TAP-MIB は仮想ルーティングおよび転送(VRF)の OID citapStreamVRF をサ ポートしません。
- IPv4 マルチキャスト、IPv6 ユニキャスト、および IPv6 マルチキャスト フローはサポート されません。Only IPv4 ユニキャストトラフィックのみがサポートされています。
- 合法的傍受は、レイヤ2インターフェイスではサポートされません。ただし、合法的傍受 は、レイヤ 2 インターフェイスを通して伝達される VLAN 上のトラフィックを傍受でき ます。
- 合法的傍受は、トンネルパケットや Q-in-Q パケットなど、他のパケット内にカプセル化 されたパケットではサポートされていません。
- 合法的傍受は、レイヤ 2 タップではサポートされていません。
- •合法的傍受は、ネットワークアドレス変換 (NAT) や TCP 再帰など、レイヤ 3 またはレ イヤ 4 の書き換えの対象となるパケットではサポートされていません。

# 合法的傍受に関する情報

### 合法的傍受の概要

合法的傍受は、法執行機関が、司法(裁判所)または行政命令によって承認された個人(ター ゲット)に対して電子監視を実行できるようにするプロセスです。合法的傍受プロセスを容易 にするために、特定の法律および規制によって、サービスプロバイダーおよびインターネット サービス プロバイダーに対して、認可された電子監視を明示的にサポートするようにネット ワークを実装することが定められています。

監視は、音声、データ、およびマルチサービスネットワークによる従来のテレコミュニケー ションおよびインターネットサービスに対する傍受を使用して実行されます。法執行機関は、 個人との間のデータ通信を傍受する責任があるターゲットのサービスプロバイダーに盗聴の要 求を配信します。サービスプロバイダーは、ターゲットの IP アドレスを使用して、どのエッ ジデバイスがターゲットのトラフィック(データ通信)を処理するかを決定します。次に、 サービスプロバイダーは、ターゲットのトラフィックがデバイスを通過するときにそれを傍受 し、傍受したトラフィックのコピーをターゲットに気付かれずに LEA に送信します。

合法的傍受機能は、米国内のサービスプロバイダーによる合法的傍受のサポート方法を定めた Communications Assistance for Law Enforcement Act(CALEA)をサポートしています。現在、合 法的傍受は次の規格によって定義されています。

- Telephone Industry Association (TIA) 仕様 J-STD-025
- Packet Cable Electronic Surveillance Specification (PKT-SP-ESP-101-991229)

シスコの合法的傍受ソリューションの詳細については、シスコの代理店にご連絡ください。

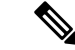

合法的傍受機能は、音声と日付の傍受を含む CISCO-IP-TAB-MIB の citapStreamprotocol オブ ジェクトの定義に従って IPv4 プロトコルの傍受をサポートします。 (注)

## 合法的傍受の利点

- 複数の LEA が相互に知られることなく同じターゲットに対して合法的傍受を実行できま す。
- デバイスでの加入者サービスには影響しません。
- 入力と出力の両方向の傍受をサポートします。
- レイヤ 1 およびレイヤ 3 トラフィックの傍受をサポートします。レイヤ 2 トラフィック は、VLAN 上の IP トラフィックとしてサポートされます。
- レイヤ 3 物理インターフェイスまたはスイッチ仮想インターフェイス (SVI) をサポート します。
- 単一の物理インターフェイスを共有する個々の加入者の傍受をサポートします。
- ターゲットに気付かれません。ネットワーク管理者も通話者も、パケットがコピーされて いることや通話が傍受されていることに気付きません。
- •簡易ネットワーク管理プロトコルバージョン3 (SNMPv3) およびView-based Access Control Model (SNMP-VACM-MIB) やUser-based Security Model (SNMP-USM-MIB) などのセキュ リティ機能を使用して、合法的傍受情報およびコンポーネントへのアクセスを制限しま す。
- 合法的傍受に関する情報を、最高特権を持つユーザー以外のユーザーから秘匿します。管 理者は、特権ユーザーが法的傍受情報にアクセスできるアクセス権を設定する必要があり ます。
- 傍受を実行するための 2 つの保護されたインターフェイスがあります。1 つは傍受の設定 用、もう 1 つは傍受したトラフィックの LEA への送信用です。

### ボイスのための **CALEA**

音声用の法執行のための通信援助法 (CALEA)によって、VoIP で伝送される音声会話の合法 的傍受が認められています。デバイスは音声ゲートウェイデバイスではありませんが、VoIP パケットはサービス プロバイダー ネットワークのエッジでデバイスを通過します。

ある通話に注意を要すると認定された政府機関が判断した場合、ボイスのための CALEA は、 会話を構成する IP パケットをコピーし、詳細な分析に適したモニタリング デバイスに重複パ ケットを送信します。

## 設定時の注意事項

- 合法的傍受をノードに展開するには、ノードで最適化された ACL ロギング、VLAN アク セスコントロールリスト(VACL)キャプチャ、または侵入検知システム(IDS)を設定 しないでください。ノードに合法的傍受を展開すると、最適化された ACL ロギング、 VACL キャプチャ、および IDS で予測できない動作が発生します。
- メディエーションデバイスをプロビジョニングするときに、渡されるインターフェイスイ ンデックスがゼロの場合、スイッチはメディエーションデバイスに到達するために可能な 限り最適なインターフェイスを選択します。インターフェイスインデックスが別の値に設 定されている場合、スイッチはそのインターフェイスインデックスを使用してメディエー ションデバイスに到達します。
- (任意)デバイスとメディエーションデバイスの両方のドメイン名が、ドメインネームシ ステム(DNS)に登録されていることがあります。
- メディエーションデバイスには、アクセスファンクションが必要です。
- メディエーション デバイスを、CISCO-TAP2-MIB ビューにアクセスできる SNMP ユーザ グループに追加する必要があります。グループに追加するユーザとして、メディエーショ ン デバイスのユーザ名を指定します。
- メディエーションデバイスを CISCO-TAP2-MIB ユーザーとして追加するときに、メディ エーションデバイスの許可パスワードも指定する必要があります。
- デバイスは、たとえばレート制限やアクセスコントロールリスト(ACL)の拒否ステート メントが原因でパケットが後でドロップされた場合でも、パケットを傍受および複製しま す。
- 合法的傍受の ACL は、インターフェイスの入力および出力方向の両方に対して内部的に 適用されます。
- ハードウェア レート制限の対象のパケットは、合法的傍受で次のように処理されます。
	- レート リミッタによって廃棄されるパケットは、傍受または処理されません。
	- レート リミッタを通過するパケットは、傍受および処理されます。
- 複数の法執行機関が単一の仲介デバイスを使用し、これらの各機関が同じターゲットで盗 聴を実行している場合、デバイスは単一のパケットを仲介デバイスに送信します。法執行 機関ごとにパケットを複製するのは、メディエーションデバイスの役割です。
- 合法的傍受は、次の 1 つ以上のフィールドの組み合わせと一致する値の IPv4 パケットを 傍受できます。
	- 宛先の IP アドレスとマスク
	- 宛先ポート範囲
	- 送信元 IP アドレスおよびマスク
	- 送信元ポート範囲

• プロトコル ID

## 合法的傍受に使用されるネットワーク コンポーネント

このセクションでは、合法的傍受に使用されるネットワークコンポーネントについて説明しま す。

### メディエーション デバイス

メディエーションデバイス(サードパーティベンダーから提供される)は、合法的傍受処理の ほとんどを処理します。メディエーション デバイスは次の処理を行います。

- 合法的傍受の設定およびプロビジョニングに使用されるインターフェイスを提供します。
- 他のネットワーク デバイスに対して、合法的傍受を設定および実行する要求を生成しま す。
- •傍受したトラフィックを LEA が要求する形式 (国によって異なる)に変換し、傍受した トラフィックのコピーをターゲットに気付かれずに LEA に送信します。

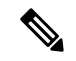

複数の LEA が同じターゲットに対して傍受を実行している場合、メディエーション デバイス は LEA ごとに傍受したトラフィックのコピーを作成する必要があります。メディエーション デバイスには、障害のために中断された合法的傍受を再開する役割もあります。 (注)

#### 合法的傍受の管理

合法的傍受の管理(LIA)は、合法的傍受に認証インターフェイスや盗聴要求および管理を提 供します。

### 傍受アクセス ポイント

傍受アクセスポイント (IAP) は、合法的傍受に情報を提供するデバイスです。次の2つのタ イプの IAP があります。

- Identification (ID) IAP: 傍受のための傍受関連情報 (IRI) (ターゲットのユーザー名、 システム IP アドレスなど)または、VoIP のコールエージェントを提供する認証、許可、 アカウンティング(AAA)サーバーなどのデバイス。IRI は、ターゲットのトラフィック が通過するコンテンツIAP(スイッチ)をサービスプロバイダーが判別する場合に有用で す。
- コンテンツ IAP:ターゲットのトラフィックが通過するデバイス。コンテンツ IAP は次の 処理を行います。
	- 司法命令で指定された期間、ターゲットが送受信するトラフィックを傍受します。傍 受が気付かれないように、デバイスは宛先へのトラフィックの転送を継続します。

• 傍受したトラフィックのコピーを作成し、ユーザーデータグラムプロトコル(UDP) パケットにカプセル化し、ターゲットに気付かれずにメディエーションデバイスにパ ケットを転送します。IP オプションヘッダーはサポートされません。

複数のLEAが同じターゲットに対して傍受を実行している場合、 メディエーション デバイスは LEA ごとに傍受したトラフィック のコピーを作成する必要があります。 (注)

#### コンテンツの傍受アクセス ポイント

コンテンツIAPは、関連するデータストリームを傍受し、コンテンツを複製し、その後メディ エーション デバイスに複製されたコンテンツを送信します。メディエーションデバイスは、 ID IAP およびコンテンツ IAP からデータを受信し、国固有の要件に応じて情報を必要な形式 に変換し、法執行機関に転送します。

### 合法的傍受処理

監視を実行する司法命令または令状を取得したあと、LEA はターゲットのサービスプロバイ ダーに監視を要求します。サービスプロバイダーの担当者は、メディエーションデバイスで実 行される管理機能を使用して合法的傍受を設定し、ターゲットの電子トラフィックを(司法命 令で定義された)特定の期間モニタリングします。

傍受を設定したあとは、ユーザの介入は必要ありません。管理機能が他のネットワークデバイ スと通信し、合法的傍受を設定および実行します。合法的傍受では、次の一連のイベントが発 生します。

- **1.** 管理機能は、IDIAPに接続して、ターゲットのユーザー名やシステムのIPアドレスなどの インターセプト関連情報(IRI)を取得し、ターゲットのトラフィックが通過するコンテン ツ IAP(スイッチ)を判別します。
- **2.** ターゲットのトラフィックを処理するデバイスを識別した後、管理機能はSNMPv3の取得 および設定要求をデバイスの管理情報ベース(MIB)に送信して、合法的傍受を設定およ びアクティブ化します。CISCO-TAP2-MIBは、加入者単位の傍受を提供する、サポートさ れた合法的傍受 MIB です。
- **3.** 合法的傍受中、デバイスは次のことを行います。
	- **1.** 着信および発信トラフィックを調べ、合法的傍受要求の指定と一致するトラフィック を傍受します。
	- **2.** 傍受したトラフィックのコピーを作成し、ターゲットが疑いを持たないように元のト ラフィックを接続先に転送します。
	- **3.** 傍受されたトラフィックをUDPパケットにカプセル化し、そのパケットをターゲット に気付かれずにメディエーションデバイスに転送します。

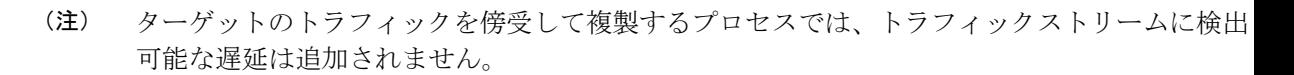

- **4.** メディエーションデバイスは、傍受したトラフィックを必要な形式に変換し、LEAで実行 される収集機能に送信します。傍受したトラフィックはここに格納されて処理されます。
- デバイスが司法命令で許可されていないトラフィックを傍受した場合、メディエーションデバ イスは過剰なトラフィックを除外し、司法命令で許可されたトラフィックのみを LEA に送信 します。 (注)
- **5.** 合法的傍受が期限切れになると、デバイスはターゲットのトラフィックの傍受を停止しま す。

## 合法的傍受 **MIB**

- CISCO-TAP2-MIB:合法的傍受処理に使用されます。
- CISCO-IP-TAP-MIB:レイヤ 3(IPv4)トラフィックを傍受する場合に使用されます。

機密に関係するため、シスコの合法的傍受 MIB は合法的傍受機能をサポートするソフトウェ アイメージだけで使用できます。Cisco IOS MIB Locator ページにアクセスするには、次の場所 に移動します。

<http://mibs.cloudapps.cisco.com/ITDIT/MIBS/servlet/index>。

#### **CISCO-TAP2-MIB**

 $\mathscr{P}$ 

CISCO-TAP2-MIB には合法的傍受を制御する SNMP 管理オブジェクトが含まれています。メ ディエーションデバイスはこのMIBを使用して、トラフィックがデバイスを通過するターゲッ トに対して合法的傍受を設定および実行します。

CISCO-TAP2-MIBには、デバイスで実行される合法的傍受に情報を提供する複数のテーブルが 含まれています。

- cTap2MediationTable:デバイスで合法的傍受を現在実行している各メディエーションデバ イスに関する情報が含まれています。各テーブルエントリは、デバイスがメディエーショ ンデバイスと通信するために使用する情報を提供します。たとえば、デバイスのアドレ ス、傍受されたトラフィックを送信するためのインターフェイス、傍受されたトラフィッ クの送信に使用するプロトコルなどです。
- cTap2StreamTable:傍受するトラフィックを特定するために使用する情報が含まれていま す。各テーブルエントリには、合法的傍受のターゲットに関連するトラフィックストリー ムを特定するために使用するフィルタへのポインタが含まれています。フィルタに一致す

るトラフィックが傍受およびコピーされて、対応するメディエーション デバイス アプリ ケーション(cTap2MediationContentId)に送信されます。

cTap2StreamTable テーブルには、傍受されたパケット数のカウント、および傍受する必要 があったが傍受されずにドロップされたパケットのカウントも含まれています。

• cTap2DebugTable:合法的傍受のエラーをトラブルシューティングするためのデバッグ情 報が含まれています。

CISCO-TAP2-MIB には、合法的傍受イベントの複数の SNMP 通知も含まれています。MIB オ ブジェクトの詳細については、対応する MIB を参照してください。

#### **CISCO-TAP2-MIB** 処理

管理機能(メディエーションデバイスで実行)によって、SNMPv3セットが発行され、デバイ スのCISCO-TAP2-MIBに要求を取得し、合法的傍受を設定および開始されます。このために、 管理機能によって次の処理が実行されます。

**1.** cTap2MediationTable エントリを作成して、デバイスが傍受を実行するメディエーションデ バイスと通信する方法を定義します。

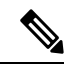

- cTap2MediationNewIndex オブジェクトによって、メディエーション テーブル エントリの一意 のインデックスが提供されます。 (注)
- **2.** cTap2StreamTable にエントリを作成し、傍受するトラフィック ストリームを特定します。
- **3.** cTap2StreamInterceptEnable を true(1) に設定し、傍受を開始します。デバイスは、傍受期間 (cTap2MediationTimeout)が終了するまでストリーム内のトラフィックを傍受します。

#### **CISCO-IP-TAP-MIB**

CISCO-IP-TAP-MIBには、デバイスを通過するIPv4トラフィックストリームでの合法的傍受を 設定および実行するための SNMP 管理オブジェクトが含まれています。この MIB は、 CISCO-TAP2-MIB の拡張です。

CISCO-IP-TAP-MIB を使用して、次の 1 つ以上のフィールドの組み合わせと一致する値の IPv4 パケットを傍受するようにデバイスでの合法的傍受を設定できます。

- 宛先の IP アドレスとマスク
- 宛先ポート範囲
- 送信元 IP アドレスおよびマスク
- 送信元ポート範囲
- プロトコル ID

#### **CISCO-IP-TAP-MIB** 処理

データが傍受されると、2 つのストリームが作成されます。1 つ目のストリームは、ターゲッ ト IP アドレスから他の IP アドレスに任意のポートを使用して送信されるパケット用です。2 つ目のストリームは、他のアドレスからターゲットIPアドレスに任意のポートを使用してルー ティングされるパケットに対して作成されます。VoIPの場合、2つのストリームが作成されま す。1 つはターゲットからの RTP パケット用で、もう 1 つは RTP ストリームの設定に使用さ れる SDP 情報で指定された特定の送信元および宛先 IP アドレスとポートを使用してターゲッ トにする RTP パケット用です。

## **MIB** ガイドライン

次の Cisco MIB が合法的傍受処理に使用されます。これらの MIB を合法的傍受 MIB の SNMP ビューに含めて、メディエーションデバイスがデバイスを通過するトラフィックに対する傍受 を設定および実行できるようにします。

- CISCO-TAP2-MIB:通常およびブロードバンドを含む両方のタイプの合法的傍受に必要で す。
- CISCO-IP-TAP-MIB:レイヤ3(IPv4)ストリームのワイヤータップに必要です。通常およ びブロードバンドの両方の合法的傍受でサポートされます。
- CISCO-IP-TAB-MIB では、次の機能に関して制限があります。
	- 次の機能の1つまたはすべてが設定され、機能しており、かつ合法的傍受がイネーブ ルの場合、合法的傍受が優先され、機能は次のように動作します。
		- 最適化された ACL ロギング(OAL):機能しません。
		- VLAN アクセス コントロール リスト(VACL)キャプチャ:適切に動作しませ  $heta_{\circ}$
		- •侵入検知システム (IDS): 適切に動作しません。

これらの機能は、合法的傍受をディセーブルにした後または設定解除した後に開始さ れます。

• IDS はそれ自体でトラフィックをキャプチャすることはできませんが、合法的傍受に よって傍受されたトラフィックをキャプチャします。

## セキュリティに関する注意事項

- 合法的傍受の SNMP 通知は、メディエーション デバイス ポート上の UDP ポート 161 (SNMP のデフォルトのポート 162 ではなく)に送信されます。
- 合法的傍受 MIB にアクセスできるユーザーは、メディエーションデバイス、およびデバ イスでの合法的傍受について知る必要があるシステム管理者だけにします。また、これら のユーザには、合法的傍受 MIB にアクセスするための authPriv または authNoPriv アクセ

ス権が必要です。NoAuthNoPriv アクセス権を持つユーザは、合法的傍受 MIB にアクセス できません。

- SNMP-VACM-MIB を使用して合法的傍受 MIB を含むビューを作成することはできませ  $h_n$
- デフォルトの SNMP ビューでは次の MIB は除外されています。
	- CISCO-TAP2-MIB
	- CISCO-IP-TAP-MIB
	- SNMP-COMMUNITY-MIB
	- SNMP-USM-MIB
	- SNMP-VACM-MIB

「合法的傍受の制約事項 (1 ページ)」および「合法的傍受の前提条件 (1 ページ)」で 提供される情報も参照することをお勧めします。

## 合法的傍受 **MIB** へのアクセスの制限

合法的傍受 MIB へのアクセスは、メディエーション デバイスおよび合法的傍受について知る 必要があるユーザだけに許可する必要があります。これらの MIB へのアクセスを制限するに は、次の作業を実行する必要があります。

- **1.** シスコの合法的傍受 MIB を含むビューを作成します。
- **2.** このビューへの読み取りおよび書き込みアクセス権を持つ SNMP ユーザ グループを作成 します。このユーザグループに割り当てられたユーザだけが、MIBの情報にアクセスでき ます。
- **3.** シスコの合法的傍受ユーザーグループにユーザーを追加して、合法的傍受に関連する情報 (ある場合)とともに、MIB にアクセスできるユーザーを定義します。このグループの ユーザーとして、メディエーションデバイスを追加してください。追加しないと、デバイ スで合法的傍受を実行できません。

シスコの合法的傍受 MIB ビューへのアクセスは、メディエーションデバイス、およびデバイ スでの合法的傍受について知る必要があるシステム管理者だけに制限する必要があります。 MIB にアクセスするには、デバイス上でレベル 15 のアクセス権がユーザーに必要です。 (注)

# 合法的傍受の設定方法

## 合法的傍受 **MIB** の制限付き **SNMP** ビューの作成

ユーザーを作成して、シスコの合法的傍受 MIB を含む SNMP ビューに割り当てるには、ここ に示す手順を実行します。

### 始める前に

• デバイスで SNMPv3 が設定されている必要があります。

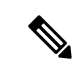

コマンドは、レベル 15 のアクセス権で、グローバル コンフィギュレーション モードで実行し ます。 (注)

### 手順

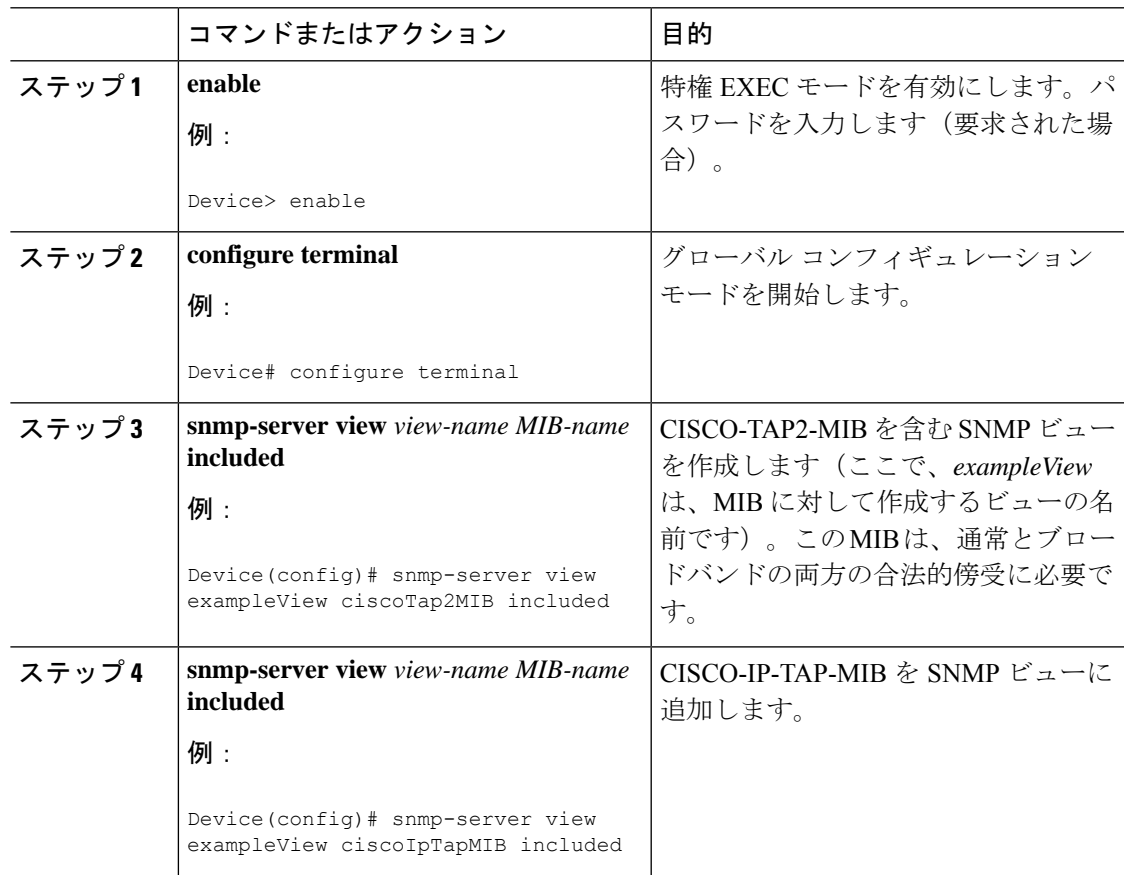

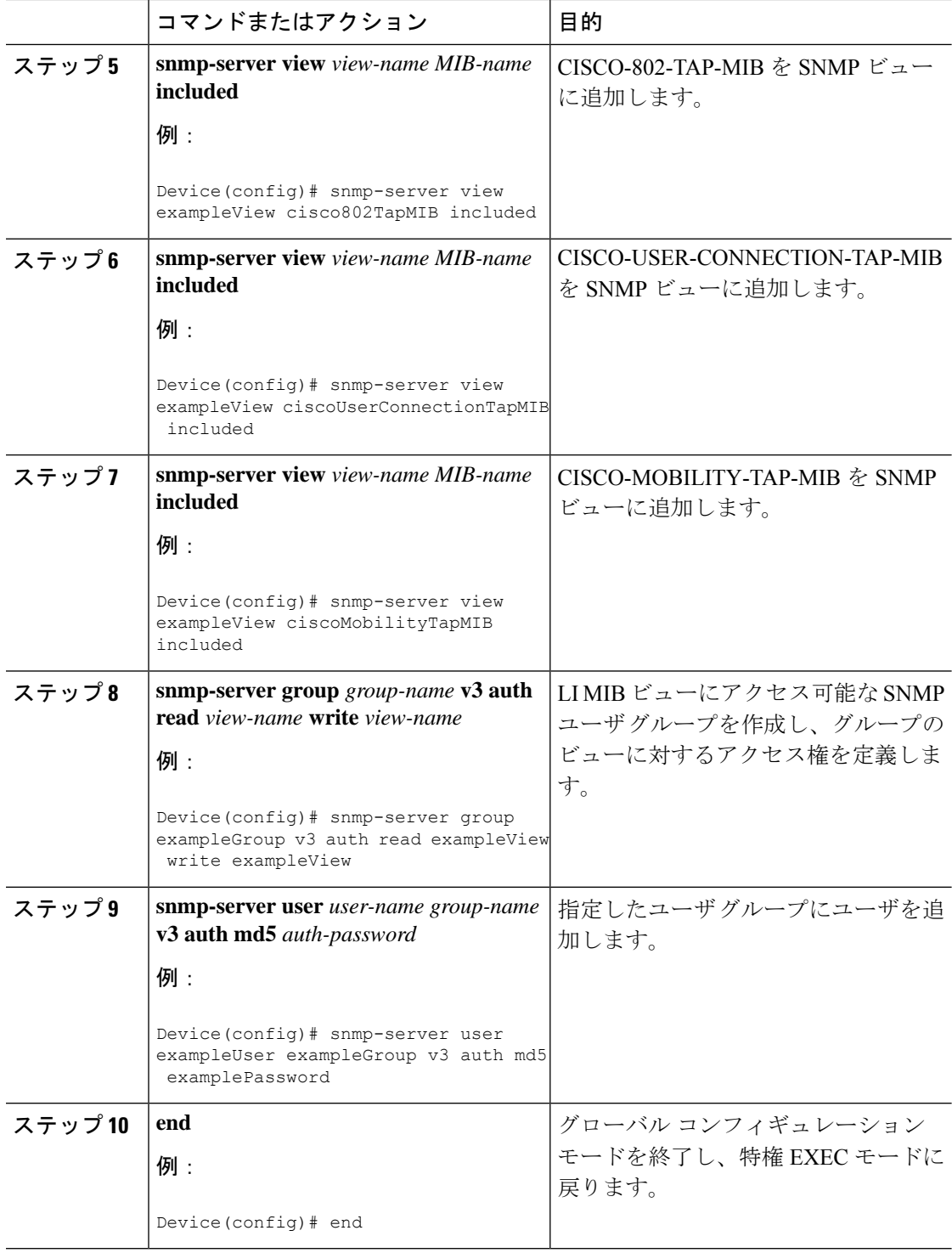

# 合法的傍受のための **SNMP** 通知のイネーブル化

SNMP は、合法的傍受イベントについての通知を自動的に生成します。合法的傍受通知をメ ディエーションデバイスに送信するようにデバイスを設定するには、ここに示す手順を実行し ます。

### 始める前に

• SNMPv3 がデバイスで設定されている必要があります。

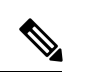

コマンドは、レベル 15 のアクセス権で、グローバル コンフィギュレーション モードで実行し ます。 (注)

### 手順

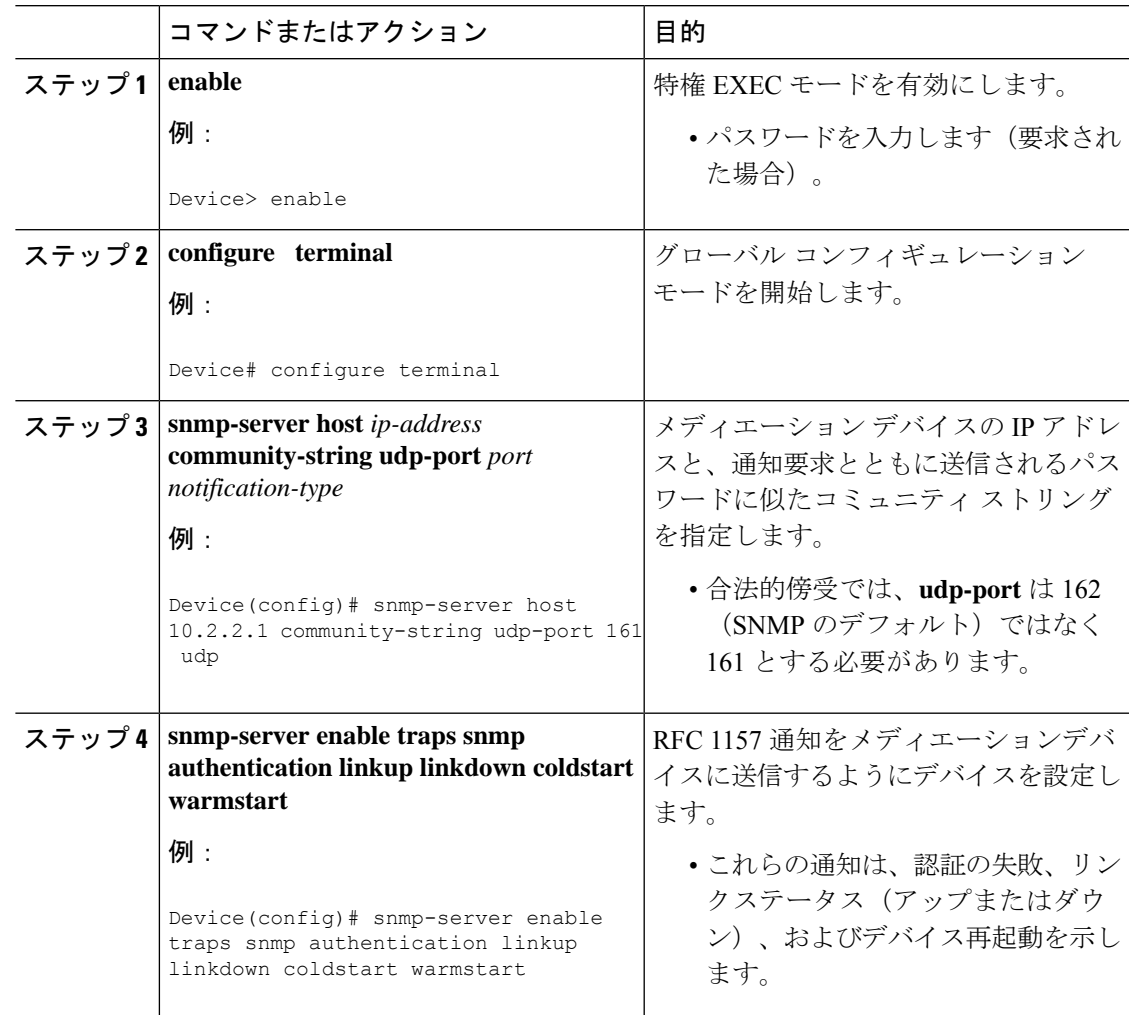

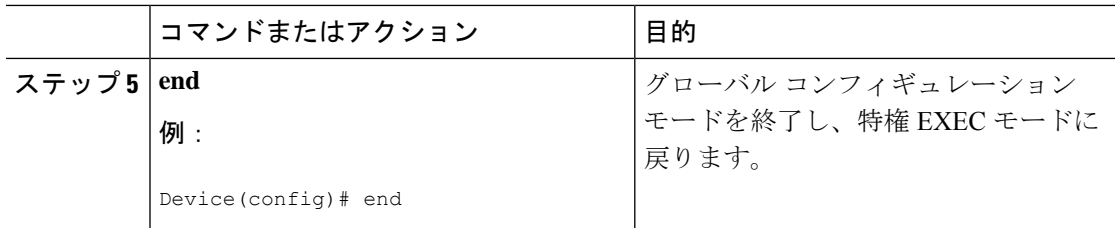

# **SNMP** 通知のディセーブル

デバイスで SNMP 通知を無効にするには、このセクションに記載されている手順を実行しま す。

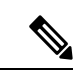

合法的傍受通知をディセーブルにするには、SNMPv3 を使用して CISCO-TAP2-MIB オブジェ クト cTap2MediationNotificationEnable を false(2) に設定します。SNMPv3 を通じて合法的傍受の 通知を再度イネーブルにするには、オブジェクトに true(1) を再設定します。 (注)

### 手順

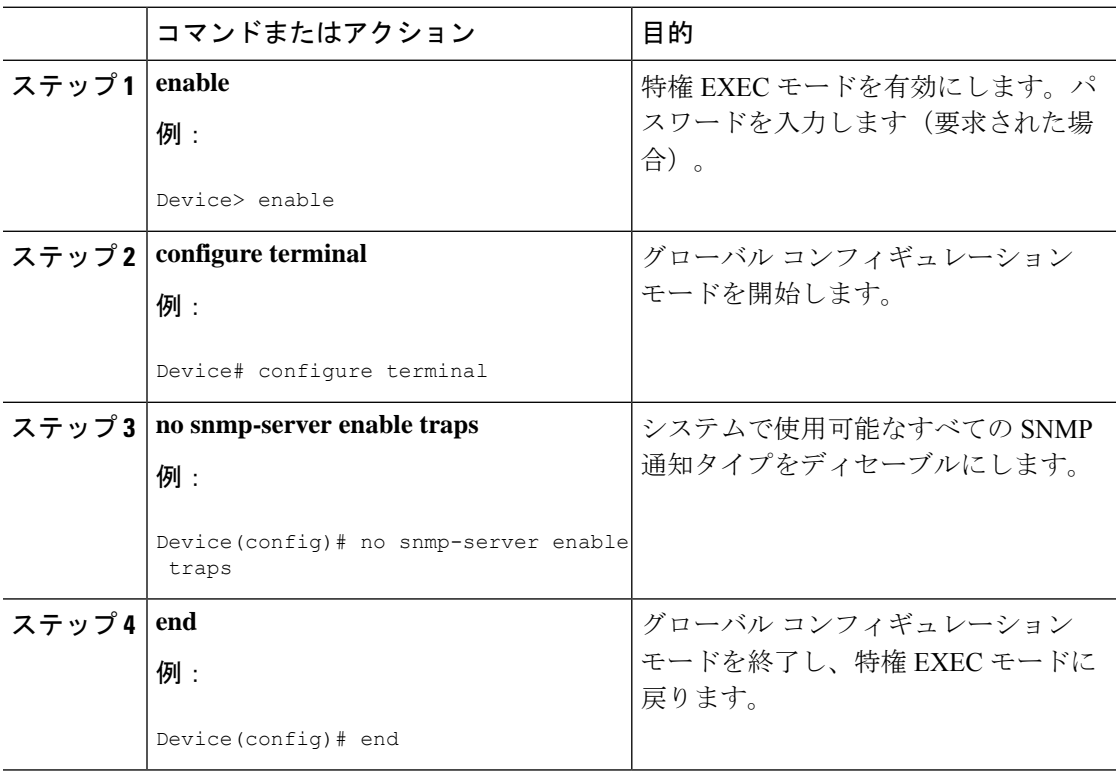

# 合法的傍受の設定例

## 例:メディエーション デバイス アクセスの合法的傍受 **MIB** の有効化

次に、メディエーション デバイスが合法的傍受 MIB にアクセスできるようにする例を示しま す。この例では、3つのLIMIB(CISCO-TAP2-MIB、CISCO-IP-TAP-MIB、CISCO-802-TAP-MIB) を含む SNMP ビュー(tapV)を作成します。また、tapV ビュー内の MIB に読み込み、書き込 み、通知アクセス可能なユーザ グループも作成します。

Device> **enable** Device# **configure terminal** Device(config)# **snmp-server view tapV ciscoTap2MIB included** Device(config)# **snmp-server view tapV ciscoIpTapMIB included** Device(config)# **snmp-server view tapV cisco802TapMIB included** Device(config)# **snmp-server group tapGrp v3 auth read tapV write tapV notify tapV** Device(config)# **snmp-server user MDuser tapGrp v3 auth md5 MDpasswd** Device(config)# **snmp-server engineID local 1234** Device(config)# **end**

# 合法的傍受の機能履歴

次の表に、このモジュールで説明する機能のリリースおよび関連情報を示します。

これらの機能は、特に明記されていない限り、導入されたリリース以降のすべてのリリースで 使用できます。

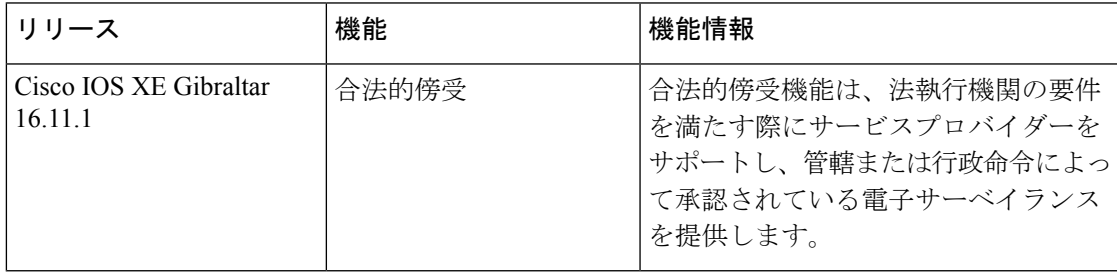

CiscoFeature Navigatorを使用すると、プラットフォームおよびソフトウェアイメージのサポー ト情報を検索できます。Cisco Feature Navigator には、<http://www.cisco.com/go/cfn> [英語] からア クセスします。

I

翻訳について

このドキュメントは、米国シスコ発行ドキュメントの参考和訳です。リンク情報につきましては 、日本語版掲載時点で、英語版にアップデートがあり、リンク先のページが移動/変更されている 場合がありますことをご了承ください。あくまでも参考和訳となりますので、正式な内容につい ては米国サイトのドキュメントを参照ください。